#### The Linux IPL Procedure

SHARE - Tampa February 13, 2007 Session 9274

Edmund MacKenty Rocket Software, Inc.

Rocket

#### Purpose

- De-mystify the Linux boot sequence
- Explain what happens each step of the way
- Describe why each step exists
- Tell you how to learn more

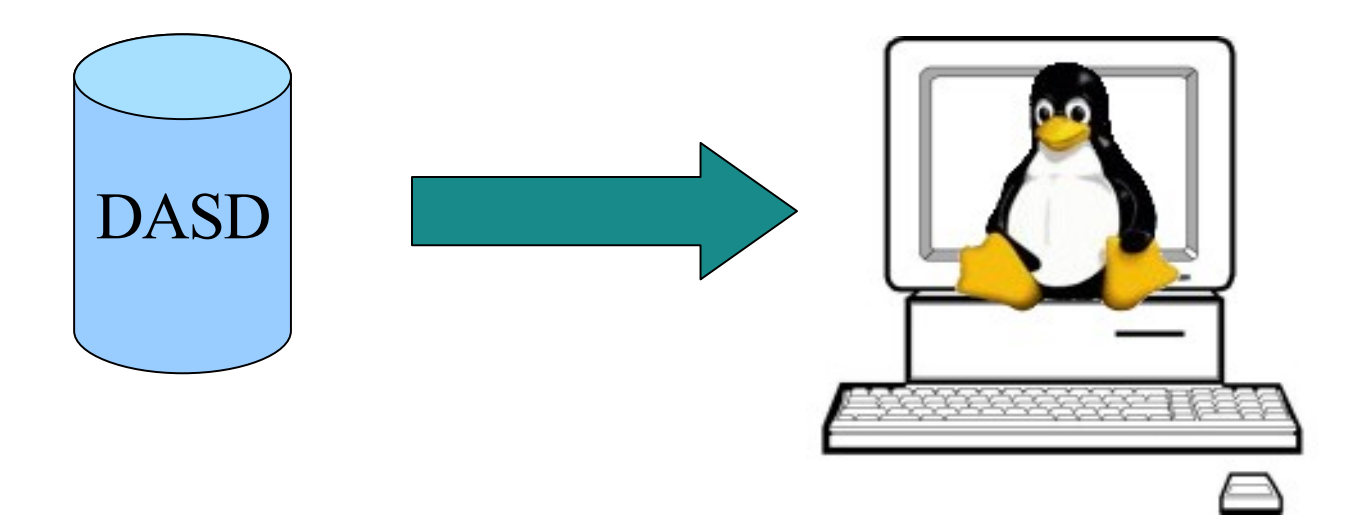

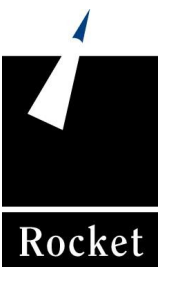

# General Design Principles

- Flexibility: uses not thought of by designers
- Extensibility: accommodate specific end-user needs
- Reuse-ability: of code and user data
- Controllability: higher-level code can drive it
- Portability: can operate in different environments
- Simplicity: easy to understand, use; limited side-effects

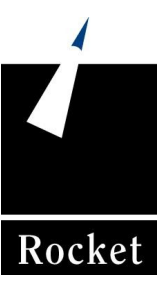

# **Overview**

- Boot loader
- Kernel
- Initial RAM disk
- Init process
- Runtime configuration scripts
- User login

# **Concepts**

- The Kernel
- Device drivers
- Kernel modules
- Filesystems
- Mounting a filesystem
- **Processes**
- The onion
- The two trees
- Run Levels
- The online manual

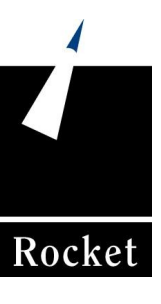

# Manual Pages

- Online manual is a good source of information
- References to manpages use the form: *page*(*section*)
	- Section 1: User Commands
	- Section 2: System Calls
	- Section 3: Library Functions
	- Section 4: Special Files
	- Section 5: File Formats
	- Section 6: Games
	- Section 7: Conventions and Miscellany
	- Section 8: Administrative Commands
- To learn about init(8), use the command: man 8 init
- Use info(1) for more information about some commands
- The appropos(1) and whatis(1) commands do searches
- Different distros have different manpages available

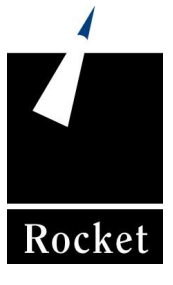

## Linux: The Onion

• Linux consists of many layers surrounding a kernel

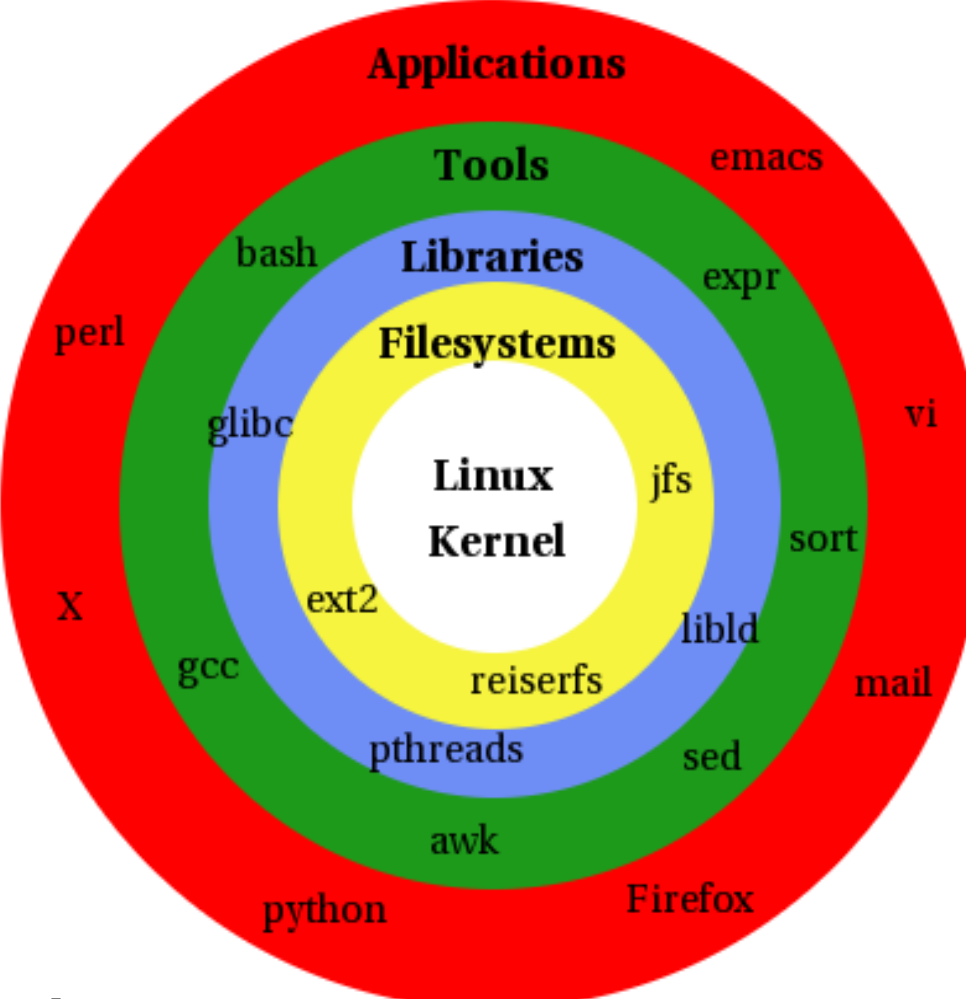

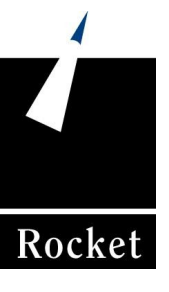

## Linux: The Two Trees

- Linux consists of two trees: Processes and Files
- Processes inherit properties from their parent
- Files reside within their parent directory

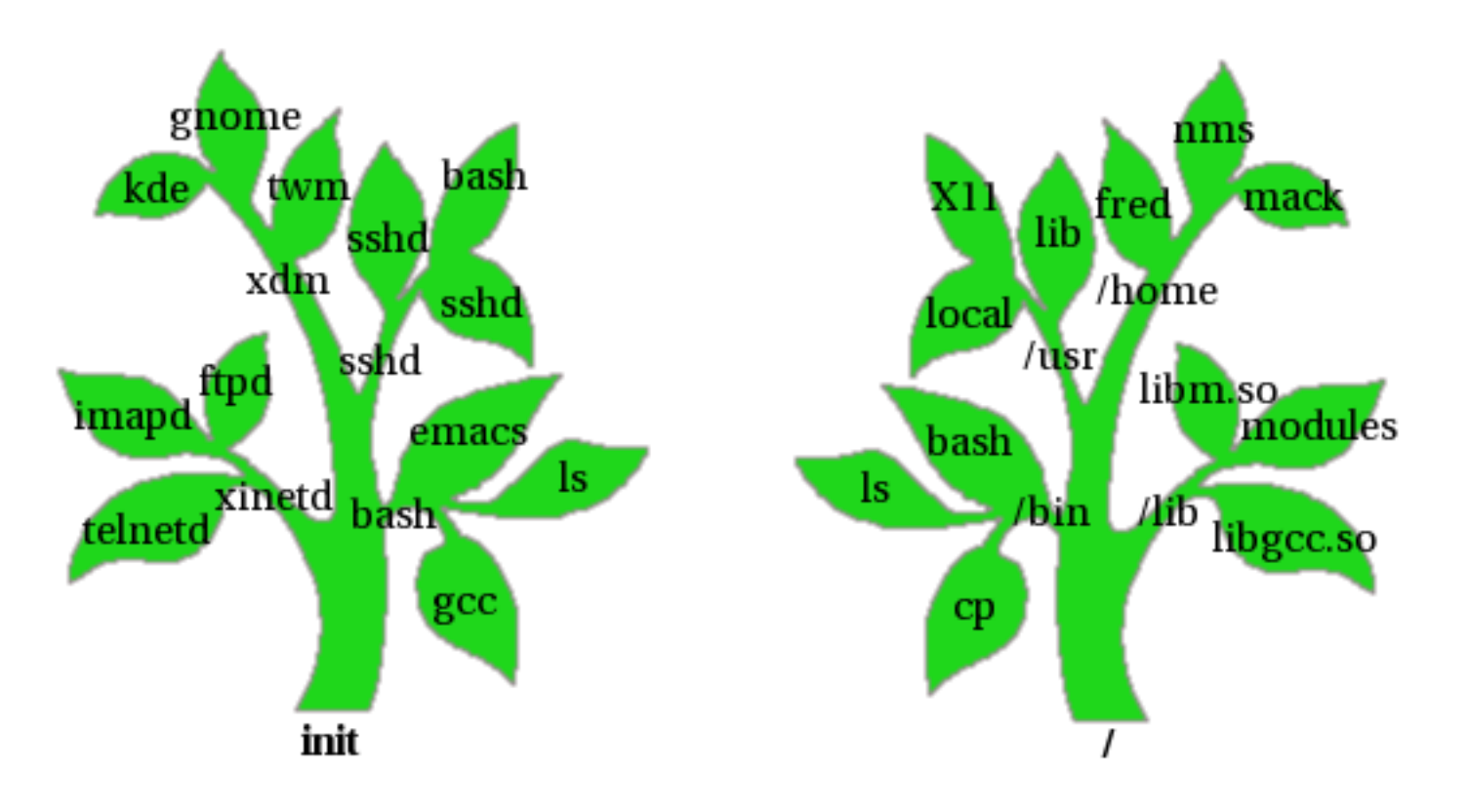

Rocket

# Structure of the Kernel

- The Linux kernel is not monolithic
- All device drivers and many sub-components may be built as **modules**, which can be loaded or unloaded as needed.
- This permits one kernel to run efficiently on lots of different hardware.
- The kernel build process is *amazingly* configurable.
- Some core components must be compiled in:
	- Memory management
	- Virtual filesystem layer
	- Process scheduler
	- Multi-processor support
	- TCP/IP networking (if used)
- Examples of dynamically-loaded modules:
	- Filesystems: ext3, reiserfs, jfs
	- Support for specific hardware: SCSI, DASD, USB, Crypto
	- Network drivers

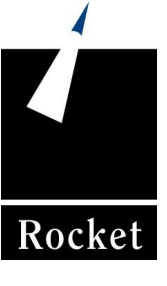

Copyright © 2007 Rocket Software, Inc.

#### Processes

- A unit of execution scheduled by the kernel
- Each process runs in its own address space
- Fork: creates a new, child, process
	- F Inherits code and data segments
	- Gets copies of all open files, sockets, etc.
	- **Process execution returns from fork() call**
- Exec: Loads a new program into a process
	- All open files are closed
	- New code and data segments are allocated
	- Process execution continues at entry point of new program
- "Running a program" means a process forks and the child execs the program

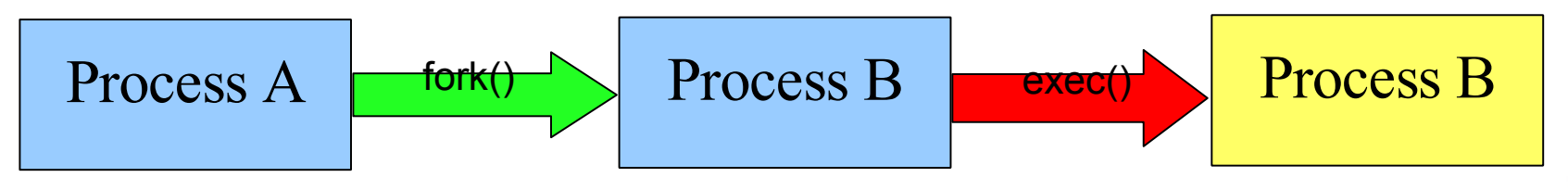

# Filesystems

- A logical structure built within a disk partition to manage files
- Many kinds of filesystems are supported
- There is one **root** filesystem: the base of the directory tree
- A filesystem of any type may be **mounted** on a directory
- Mounting is how new storage devices are added
- Unreferenced filesystems may be unmounted

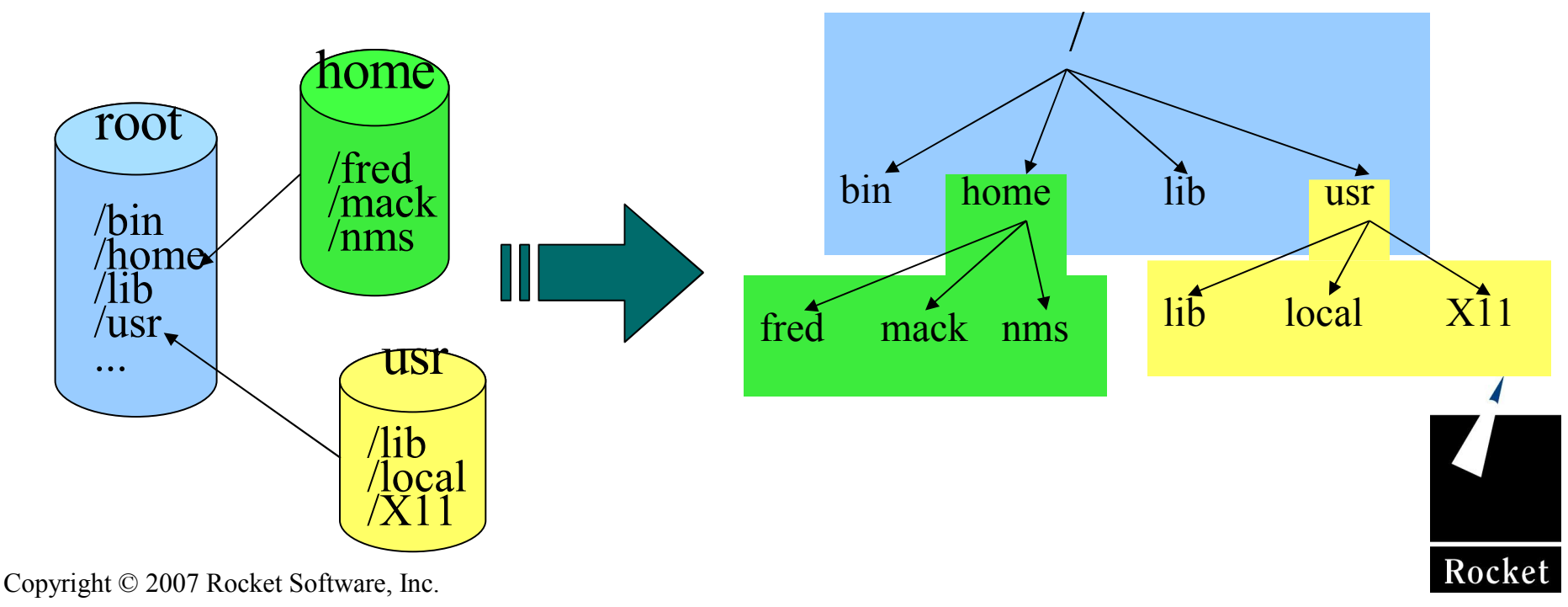

## The Boot Loader

- **z/VM IPLs a Boot Loader from DASD**
- zipl(8) is the boot loader for zSeries Linux
- Knows where to find the kernel within the Linux filesystem
- Passes kernel command-line options
- Configured in /etc/zipl.conf [zipl.conf(5)]
- Uses the eckd0 program to store the subchannel address
- Reads kernel file into memory, jumps to entry point

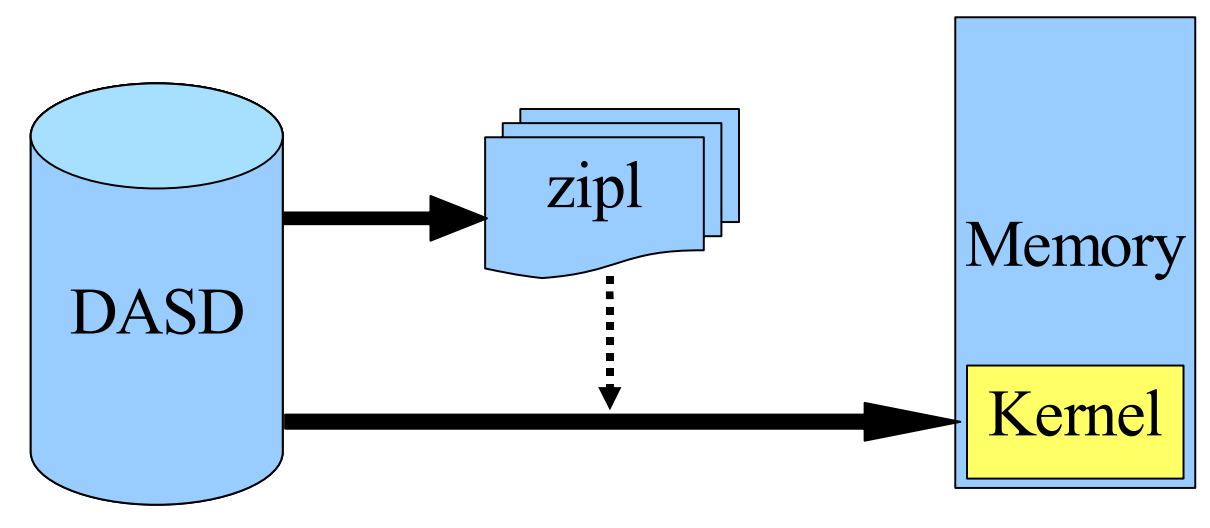

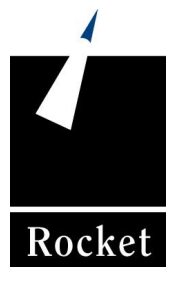

Copyright © 2007 Rocket Software, Inc.

# Starting the Kernel

- Kernel is usually in a compressed file
- Beginning of file is program that uncompresses the rest
- Kernel builds its memory pools
- Kernel detects processors, estimates their speed
- Kernel starts its internal threads
- Kernel initializes build-in device drivers
- Drivers do hardware detection
- Drivers can use kernel command line arguments

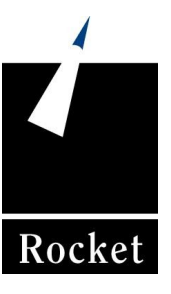

# The Initial RAM disk

- What is an initial RAM disk, and why use one?
	- Extra drivers and setup code
	- Useful when entire kernel won't fit on a floppy (for x86)
	- Lets a distro have a single kernel config across all platforms
	- On zSeries, initrd loads the DASD device driver
- Boot loader told kernel where to find initrd
- Kernel creates a temporary filesystem in memory
- Unpacks the initrd image into that filesystem
- Runs the program / linuxrc on it

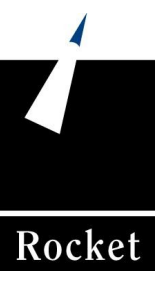

## Initial RAM disks for zSeries

- Loads kernel modules
	- DASD device driver
	- ext3 filesystem
	- LVM drivers
- Does LVM initialization [see lvm(8), vgscan(8)]
- Mounts the real root filesystem from DASD
- Makes the real root filesystem be the system root
- The mkinitrd(8) tool creates the initrd image

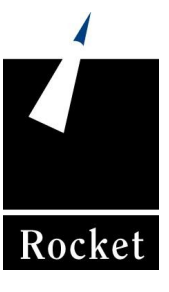

# Finishing Kernel Initialization

- Kernel continues when  $/$ linuxrc on the initrd ends
- Makes the root filesystem read-only, so it can be checked
- Finds /sbin/init and runs it

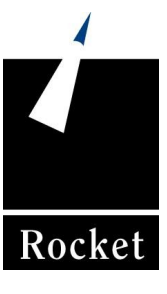

#### Init: process number one

- Init(8) is the first user-mode process
- It is the root of the process tree
- All other processes are started by init or its descendants
- Reads its configuration file: /etc/inittab [see inittab(5)]
- Invokes rc-scripts [see init.d(7)]
- Manages changes between runlevels

# Example inittab file (SuSE SLES 8)

# The default runlevel is defined here id:3:initdefault:

# First script to be executed, if not booting in emergency (-b) mode si::bootwait:/etc/init.d/boot

# /etc/init.d/rc takes care of runlevel handling  $10:0:wait$ : etc/init.d/rc  $0$  $\lim_{\mu \to \infty}$  : 1: wait://etc/ $\lim_{\mu \to \infty}$  d/rc  $\lim_{\mu \to \infty}$  $\frac{1}{2}$ : $\frac{2}{3}$ :wait:/etc/init.d/rc  $\frac{2}{3}$  $\overline{13:3}$ : wait:/etc/init.d/rc 3  $\ddot{\#}$ 14:4:wait:/etc/init.d/rc\_4  $15:5:wait.2etc/ini. d/rc$  5  $16:6:wait$ : $etc$ /init.d/rc 6

# what to do in single-user mode ls:S:wait:/etc/init.d/rc S

# what to do when CTRL-ALT-DEL is pressed  $ca::cstrlaltdel:/sbin/shufdown-r-t4$  now ~~:S:respawn:/sbin/sulogin /dev/ttyS0

# on S/390 enable console login in all runlevels 1:012356:respawn:/sbin/mingetty /dev/ttyS0

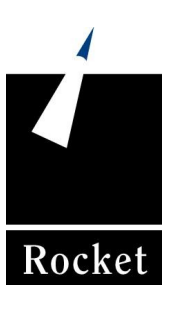

# What is an rc-script?

- Runtime configuration scripts live in /etc/init.d
- Each rc-script manages a distinct service or daemon
- These are shell scripts (but they don't have to be)
- Each accepts a single command as an argument:
	- start: starts the service, initializing some resource
	- stop : stops the service, shutting down some resource
	- F restart: stops then starts the service
	- status: tells you what state the service is currently in

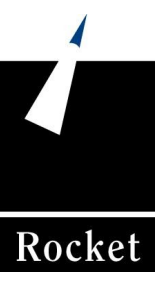

# What Is A Runlevel?

- A feature of the init(8) program
- Controls which processes are allowed to run
- Change to runlevel *N* with command: init *N*
- Runs master rc-script (/etc/init.d/rc) with new runlevel
	- Stops all rc-scripts not in the new runlevel
	- Starts all rc-script that are in the new runlevel
- Runlevels are implemented by directories containing symbolic links to rc-scripts (/etc/rc?.d)
	- K*XXname* stops (kills) the service named *name*.
	- S*XXname* starts the service named *name*.

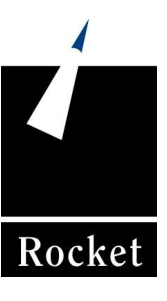

# Traditional Set Of Runlevels

- 0: Halt the system
- 1: Single user mode
- 2: Multi-user mode
- 3: Multi-user with networking
- 4: (unused)
- 5: Multi-user with networking and graphical desktops
- 6: Reboot

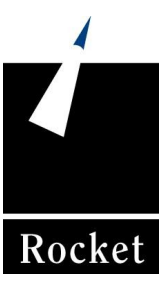

## Boot-time rc-scripts

- Run at boot-time from  $/etc/init.d/rc$  via init(8)
- Bring up user-space (non-kernel) resources:
	- Mount /proc and /sys pseudo-filesystems (kernel interfaces)
	- Check the root filesystem [fsck(8)]
	- F Initialize the LVM subsystem, searching for devices using LVM [vgscan(8)]
	- Check all remaining filesystems [fsck(8)]
	- Enable any swap devices
	- Re-mount root to be writable
	- Mount all other filesystems as described by  $/etc/fstab$  [fstab(5)]

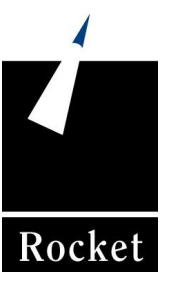

## Service rc-scripts

- Initialize services and daemons for a particular runlevel
- Bookkeeping daemons:
	- cron periodically run other commands
	- hotplug detect newly-installed devices (DASD being linked)
	- syslog collects logging output from other processes
- Network services:
	- F interfaces – assign IP addresses or do DHCP, set up routes
	- NFS mount network filesystems

#### • Network daemons:

- sendmail SMTP daemon listening on port 25
- xinetd a meta-daemon listening on many ports, invokes FTP, TELNET...
- NTP Network Time Protocol daemon using UDP connections

#### • Applications:

- X-Windows Starts an X display manager to provide user desktops
- WebSphere Starts up a web services engine
- DB2 Starts one or more database instances

# User Logins on Terminals

- Init(8) starts getty(8) processes on attached terminals
- Getty(8) sets up serial tty lines, auto-detecting speed, etc.
- Getty(8) presents a  $login$ : prompt
- Exec's login(1), giving it the username
- Login(1) gives password: prompt, does authentication
- If successful, login(1) invokes the user's shell

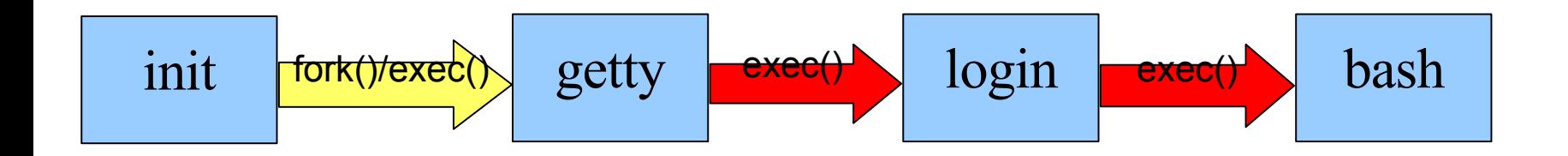

## User Logins from the Network

- An rc-script starts sshd(8) processes.
- Sshd(8) listens on port 22 for network connections
- Sshd(8) forks a child process to handle each connection
- SSH client negotiates user credentials with server
- Child sshd authenticates the user credentials
- If successful, child sshd forks the user's shell
- Child sshd continues to encrypt/decrypt data with SSH client

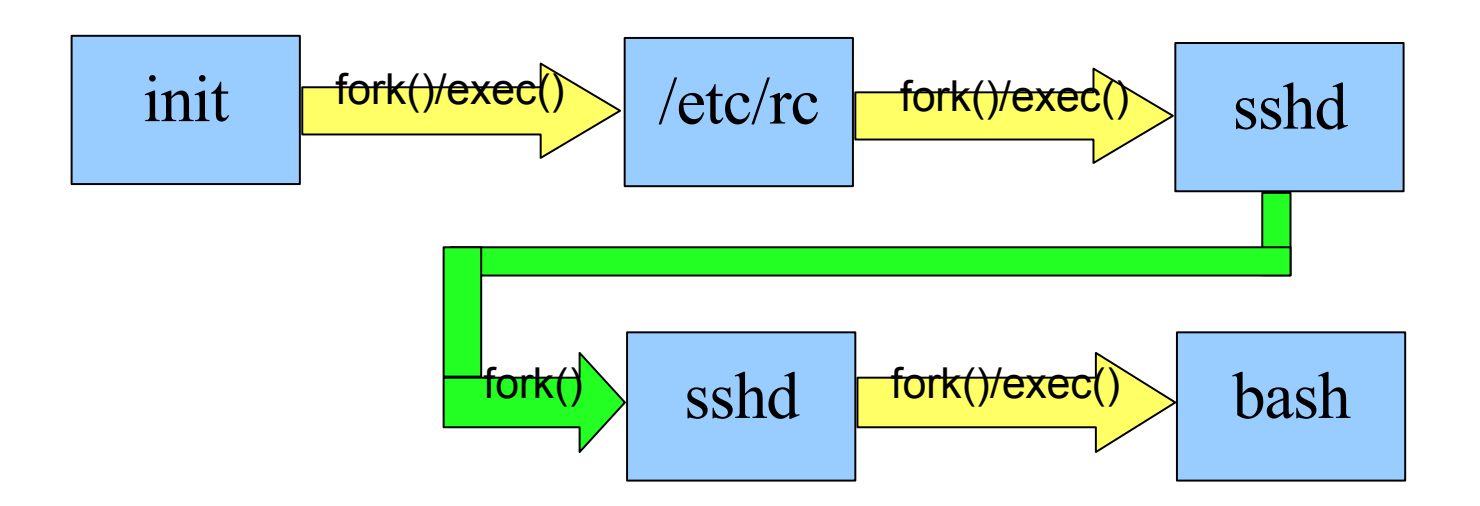

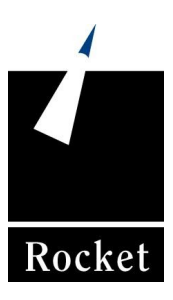

Copyright © 2007 Rocket Software, Inc.

## The Linux IPL Procedure

#### Contact Information:

*Presenter:* Ed.MacKenty@RocketSoftware.com

*Company:* http://www.RocketSoftware.com

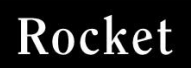

Copyright © 2007 Rocket Software, Inc.